# **jogar no pixbet**

- 1. jogar no pixbet
- 2. jogar no pixbet :bet365 com como funciona
- 3. jogar no pixbet :como criar um app de aposta esportiva

### **jogar no pixbet**

Resumo:

**jogar no pixbet : Bem-vindo ao estádio das apostas em mka.arq.br! Inscreva-se agora e ganhe um bônus para apostar nos seus jogos favoritos!**  contente:

### **jogar no pixbet**

O jogo Aviator na Pixbet está todo mundo a falar. Mas o que é? Trata-se de um jogo de casino online em jogar no pixbet que você faz suas apostas e jogar no pixbet meta é retirar o dinheiro ante de o avião "cair", isto é, antes do multiplicador do momento da decisão. O jogo foi lançado em jogar no pixbet 2024 pela Spribe e tornou-se um dos jogos de casino online mais populares entre os jogadores brasileiros.

#### **jogar no pixbet**

Jogar Aviator na Pixbet é muito fácil. Siga os passos abaixo:

- 1. Registre-se ou entre na Pixbet.
- 2. Navegue até à seção de jogos ou use a barra de pesquisa para encontrar "Aviator" ou "Jogo do Avioneiro";
- 3. Faça jogar no pixbet aposta;
- 4. Retire o dinheiro antes que o avião caia, com base no multiplicador selecionado;
- 5. Retire suas ganhanças.

### **Dicas para Ganhar no Aviator Pixbet**

Existem diferenças entre jogar Aviator na Pixbet e em jogar no pixbet outros cassinos online. Para obter as melhores oportunidades de ser bem-sucedido, consulte os nossos estratégias de jogo bem-sucedidas:

- Aprenda e treine antes de jogar na versão real.
- Defina metas antes de começar a jogar e respeite-as.
- Aproveite todas as promoções.
- Equilibre o risco com a recompensa.
- Nunca tente "recuperar" perdas.

#### **Jogos Semelhantes ao Aviator na Pixbet**

Outros jogos de apostas populares da Pixbet incluem:

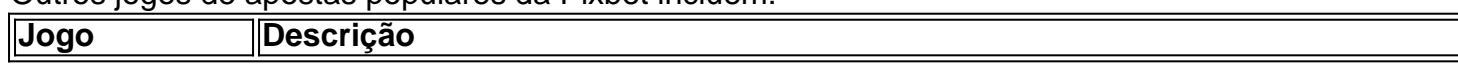

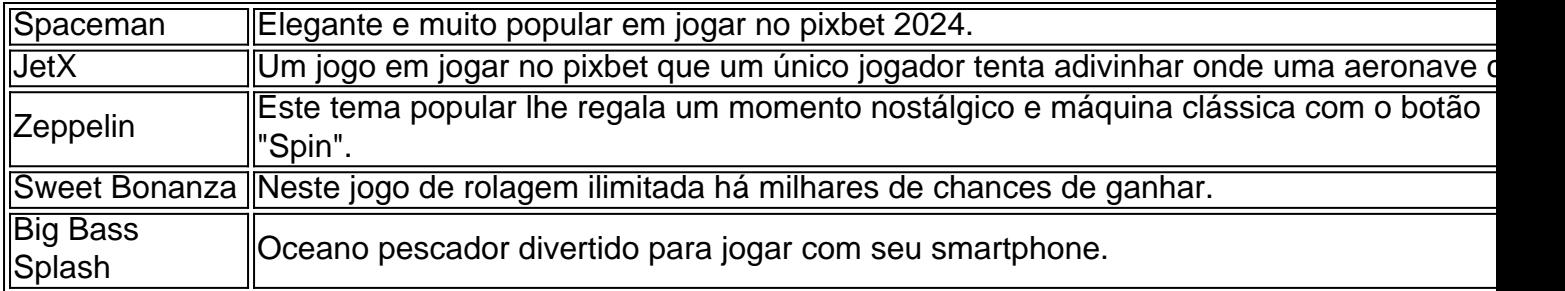

### **Então, Quem É o Dono da Pixbet?**

A Pixbet foi fundada há mais de uma década pela empresa de apostas no Brasil na Paraíba. Não muito sei. É por ... Casa de apostas brasileira lider....

Baixar Pixbet Oficial: Guia Passo a Passo

Pixbet é uma casa de apostas online que oferece saques rápidos e fáceis através do PIX. Com a Pixbet, você pode apostar em jogar no pixbet várias modalidades e desfrutar de um palpite grátis. Este artigo fornece instruções claras e detalhadas sobre como baixar e instalar o aplicativo Pixbet oficial em jogar no pixbet seu dispositivo Android ou iOS.

Por que utilizar a Pixbet?

Existem muitas boas razões para se inscrever e apostar com a Pixbet Oficial. As seguintes são algumas das vantagens oferecidas:

Saque rápido e fácil por meio do PIX.

Opções de apostas em jogar no pixbet várias modalidades.

Palpite grátis.

Bônus de boas-vindas.

Baixar Pixbet Apk no Android

Se você é um usuário Android, é possível baixar o aplicativo Pixbet diretamente da Google Play Store ou usando o arquivo APK do site oficial:

Abra o navegador móvel em jogar no pixbet seu dispositivo (por exemplo, Safari, Chrome ou Firefox).

Navegue até o site oficial da Pixbet: {nn}

Role a página para baixo até o final e clique em jogar no pixbet "Disponível no Google Play". Clique em jogar no pixbet "Download" e permita a instalação do aplicativo.

Após autorizar, clique em jogar no pixbet "Instalar".

Depois que o APK for instalado, estará pronto para ser usado.

Baixar Pixbet iOS

Para usuários iOS, siga estas etapas para baixar e instalar o aplicativo Pixbet:

Abra a App Store no seu dispositivo iOS.

Procure "pixbet" e selecione o aplicativo oficial.

Clique em jogar no pixbet "Obter" e insira jogar no pixbet senha ou utilize a biometria para confirmar a instalação (se necessário).

Após a conclusão, o aplicativo será instalado no seu dispositivo.

Cadastro e Inscrição na Pixbet

Para se inscrever e se tornar um membro da Pixbet:

Clique em jogar no pixbet {nn} para acessar o site oficial do Pixbet.

Clique em jogar no pixbet "Registro" e preencha seu CPF, endereço de e-mail e outros detalhes necessários.

Escolha um nome de usuário e uma senha.

Leia e aceite os termos e condições e complete o processo de registro.

Conclusão

Baixar a Pixbet oficial é um processo simples e rápido. Sempre verifique se está no site oficial para garantir um download seguro e evite problema

## **jogar no pixbet :bet365 com como funciona**

Pixbet Saque Rápido: Tudo Que Precisa Saber Antes de Sacar

Pixbet saque rápido e os

hes para sacar

Ganhe 100% do primeiro depósito 1 até R\$ 600! O maior diferencial do Pixbet saque rápido para com

"Spaceman" é uma canção escrita e gravada pelo cantore compositor americano Harry n, lançada em jogar no pixbet seu álbum de 1972 Son of Schmilson. Spacemann (cançãodeHarry – Wikipédia a enciclopédia livre :

wiki. Spaceman\_(Harry\_\_Nilsson

# **jogar no pixbet :como criar um app de aposta esportiva**

#### E-A

A atenção tem sido justamente focada nos lapsos cognitivo de Biden - as frases incompleta, os pensamentos arrastando-se e a óbvia lacuna na coerência. O espetáculo que foi óbvio para qualquer um não ser substituto do partido democrata ou membro obstinado da festa física é surpreendente testemunhar As imagens aparentemente direcionam bilder no encontro dos G7; seu rosto congelado enquanto Jill Bird procurava despertar entusiasmo por jogar no pixbet candidatura jogar no pixbet Obama durante uma apresentação dele:

No entanto, ao pedir que Biden se afaste da corrida pela segunda vez alguns democratas descreveram o presidente como "decente" e um bom homem.

Biden permitiu um genocídio terrível, a fome de crianças na Palestina e seu legado é definido por isso. Infelizmente jogar no pixbet história antes da palestina também coloca uma mentira ao mito "decência". Seu entusiasmo pela guerra do Iraque a selvagem destruição Líbano jogar no pixbet 1982 ilustra o mau julgamento dele sobre política externa lapsos éticos Sua oposição à desagregação federal mandatada Thomas busing Preto ou plágio preguiçoso que supostamente era sexista tratamento para mulheres

Em seu primeiro mandato, ele empregou pessoas caricaturalmente más. Steve Bannon ; um criminoso e islamofóbico Jared Kushner cuja principal conquista parece ter sido transmutar uma função inescrutável na Casa Branca jogar no pixbet BR R\$ 2 bilhões de investimento dos sauditas no 2024 E John Bolton que mentiam sobre as armas iraquiana da destruição maciça para impulsionar este país à guerra todos "serviram"-lo como presidente talvez Este tempo razoavelmente devesse ser mais difícil do mesmo...

Os democratas estão certos jogar no pixbet se preocupar – e, para usar a metáfora ilustrativa infantil favorecida pela campanha Biden - molhar suas camas na perspectiva de outra reunião entre Trump and biden. O declínio do cérebro no presidente é alarmante muitos Democratas ; pelo contrário o que ele apresenta como alguém um pouco mais alerta mas auto-indulgente ou indisciplinado: Ele aparece com uma coisa tão peevy quanto seu dinheiro tem sido muito rico por causa das consequências dele ser considerado pobre...

Biden não é capaz de enfrentar o desafio apresentado por Trump – nem cognitivamente, e Outro debate Trump-Biden está programado para 10 de setembro, e se ele continuar sendo o candidato democrata não há razão pra acreditar que Biden vai melhorar. Embora a diminuição cognitiva seja altamente mediada por características pessoais ela ainda é melhor com tempo; idade já era maior hoje jogar no pixbet dia! Hoje bidés são incapazes do desafio apresentado pelo próprio – nem cognitivo ou ético

O argumento para substituir Biden foi forte assim que seu primeiro abraço "bear hug" do criminoso de guerra Benjamin Netanyahu, o fez perder eleitores jogar no pixbet Michigan. E ele se fortaleceu na esteira da desastrosa discussão sobre julho? Parece razoável acreditar nas pesquisas: os americanos não votarão por alguém sem poder ter um emprego regular no cargo presidencial!

Antes do debate, parecia provável que muitos americanos não votariam jogar no pixbet alguém quem ativamente promoveu um genocídio que abertamente considerava as vidas palestinas com desprezo e lançou uma geração inteira de estudantes universitários como antissemitas ou miscreant para produzir a presidência Trump. Mas política é dinâmica –e pressagiada isso significa prescrito

O fraco desempenho de Biden durante o debate com Trump pode atuar como uma oportunidade inesperada para os democratas. Porque longe do "bom homem" - Nicholas Kristof, que passou tempo documentando aspectos evidentes da genocídio israelense? chamou bilderi- as falhas éticaes sempre foram um albatroz e estava pronto a perder eleições mesmo antes desse confronto – argumento esse ao qual seus apoiadores agora são capazes... mas principalmente por intimidarem diferentes realistas!

Os democratas não têm que perder esta eleição para Donald Trump. O país e o mundo, Não tem de lidar com mais quatro anos da incoerência E ineptidão Como a eleição francesa - Que viu A Palestina-apoiando Nova Frente Popular ganhar uma vitória chocante – mostra:A melhor maneira De vencer os extrema direita é um forte partido à esquerda jogar no pixbet princípios! Esta corrida é recuperável. Para vencer, os democratas devem abandonar um homem mau e doente... E encontrar alguém decente para tomar o seu lugar!

Author: mka.arq.br Subject: jogar no pixbet Keywords: jogar no pixbet Update: 2024/8/10 6:41:48